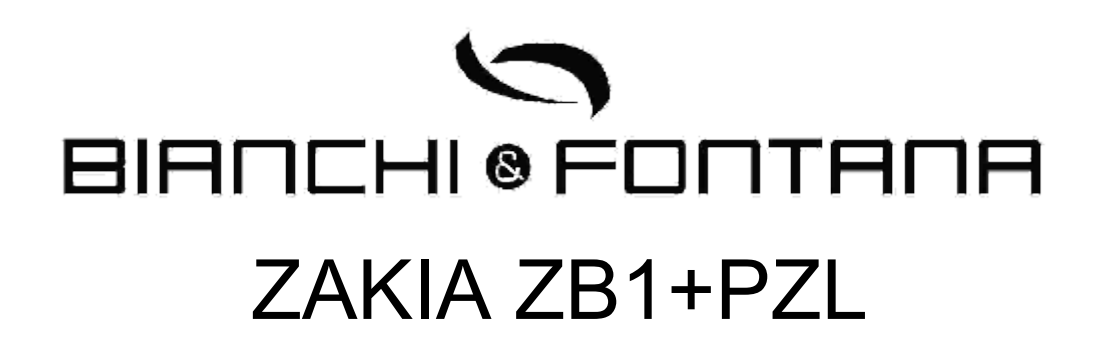

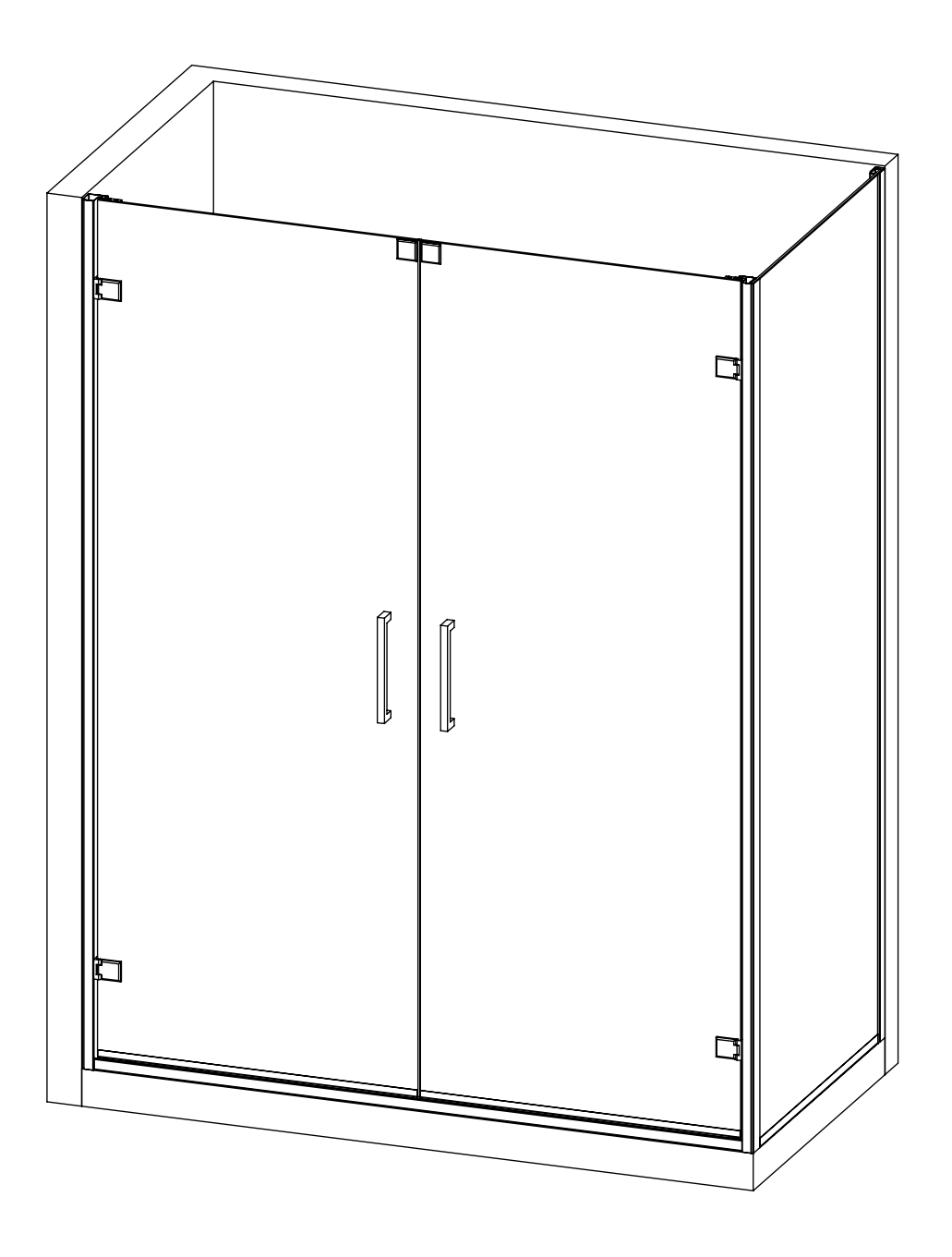

## **MATERIALE CONTENUTO ALL'INTERNO DELL'IMBALLO COMPOSTO DA 2 SCATOLE:**

- 1. ANTA BATTENTE DESTRA COMPLETA DI MANIGLIA, PROFILI TELAIO CON SACCHETTO PER IL FISSAGGIO COMPOSTO DA 3 VITI CON TASSELLI
- 2. ANTA BATTENTE SINISTRA COMPLETA DI MANIGLIA, PROFILI TELAIO CON SACCHETTO PER ILFISSAGGIO COMPOSTO DA 3 VITI CON TASSELLI
- 3. PARETE LATERALE FISSA

## CONDIZIONI DI BASE

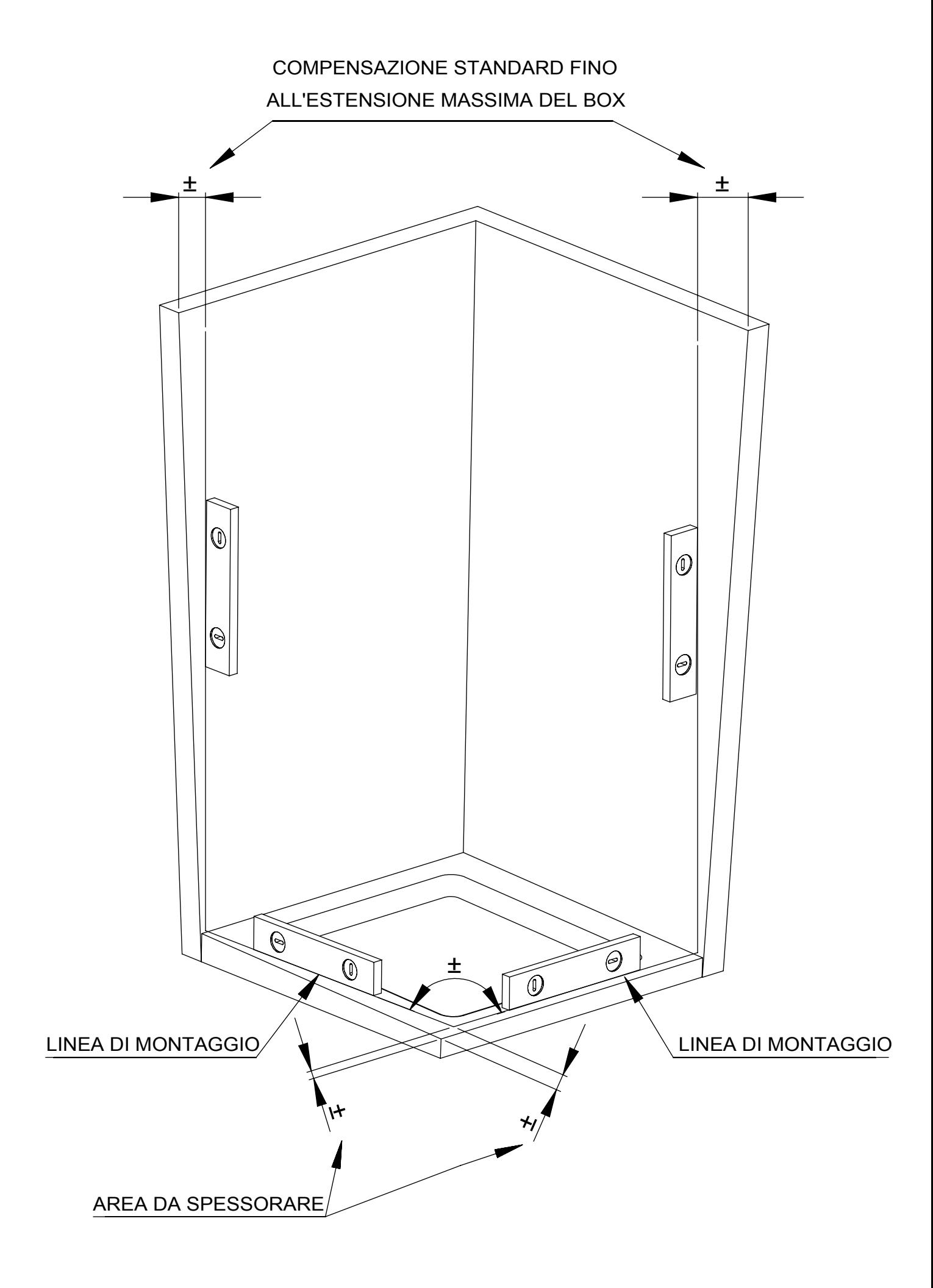

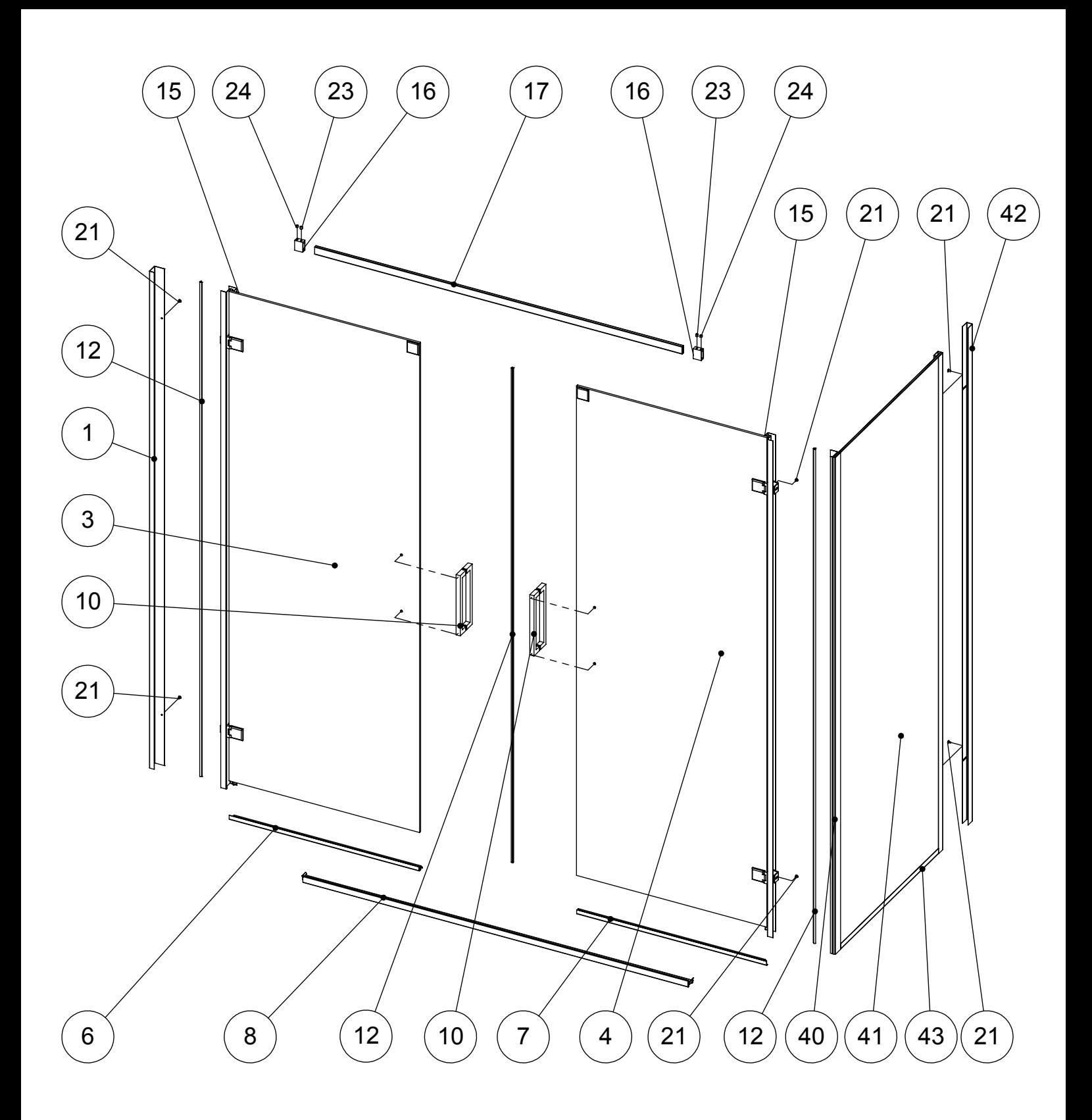

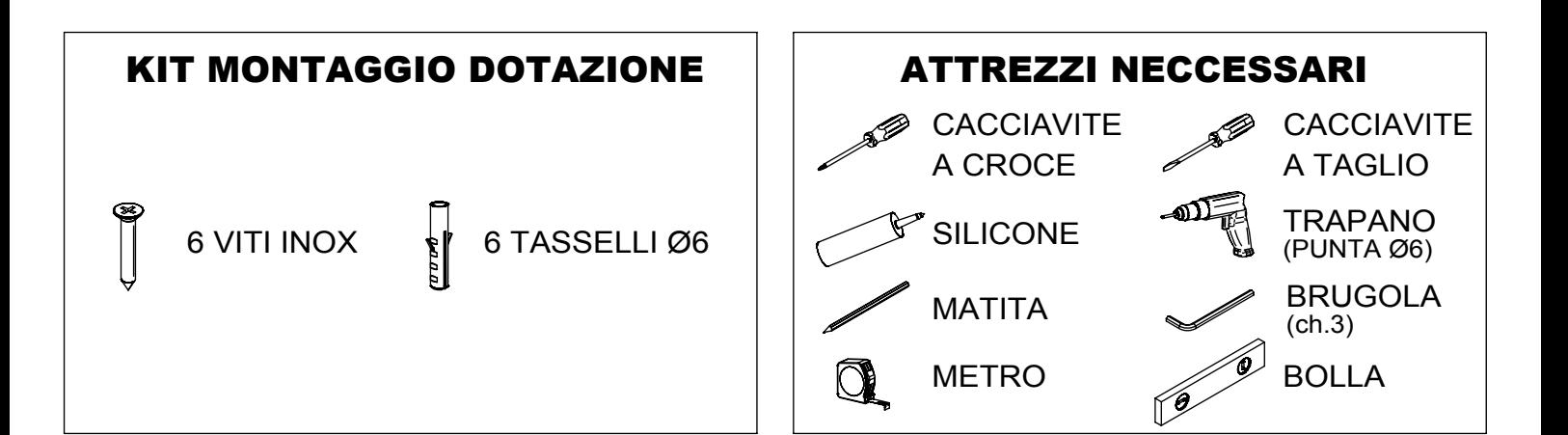

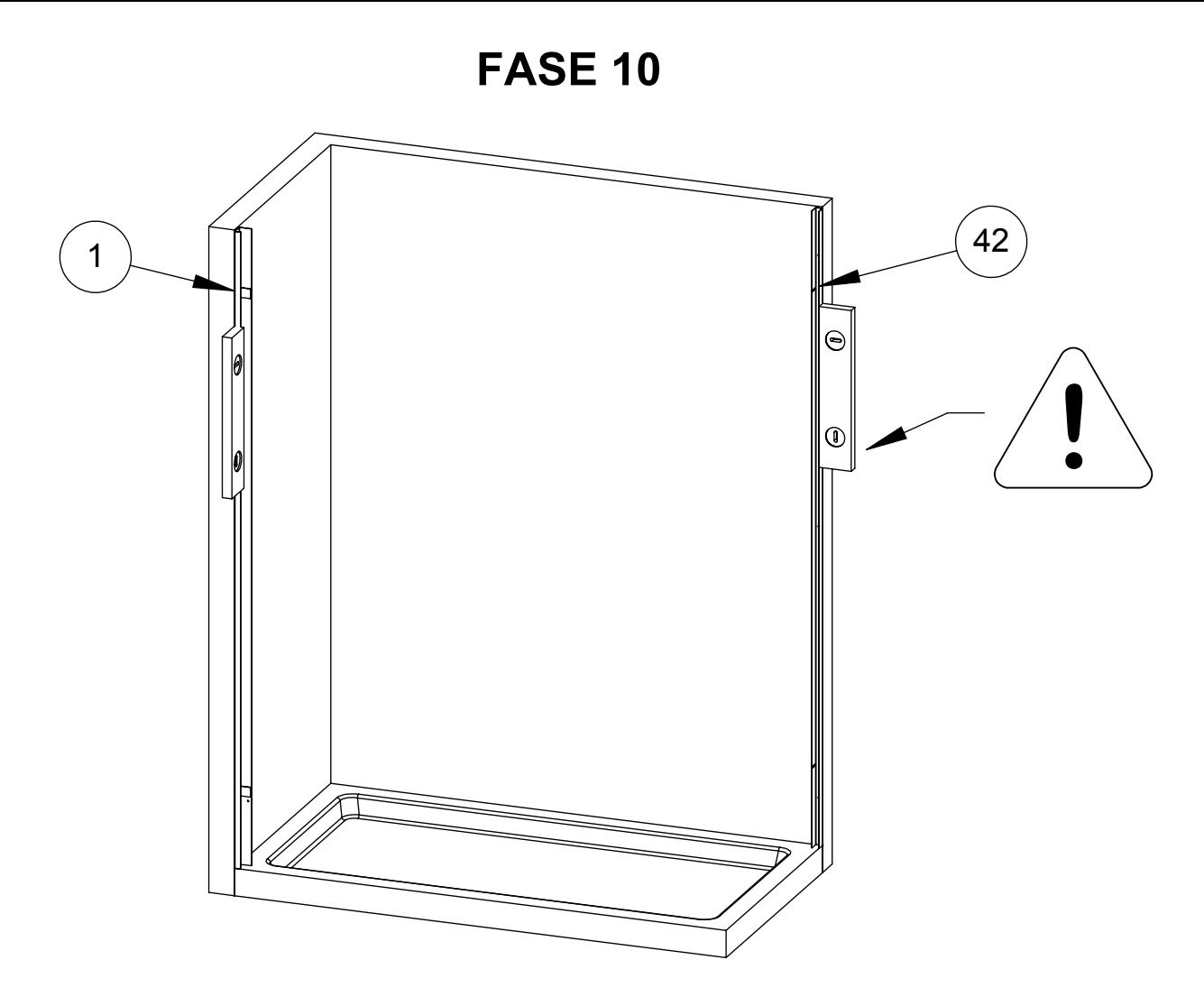

- (A) TOGLIERE LA PELLICOLA PROTETTIVA DAI PROFILI (1) E (42) PRIMA DEL MONTAGGIO
- (B) METTERE A PIOMBO I PROFILI (1) E (2) E UTILIZZARLI PER TRACCIARE LE FORATURE DI FISSAGGIO ALLA PARETE
- (C) ESEGUIRE I FORI PER I TASSELLI
- (D) INSERIRE I TASSELLI
- (E) FISSARE I PROFILI DI COMPENSAZIONE (1) E (42) A MURO TRAMITE LE VITI CON TASSELLI ACCERTANDO CHE I COMPENSATORI SIANO PERFETTAMENTE A PIOMBO

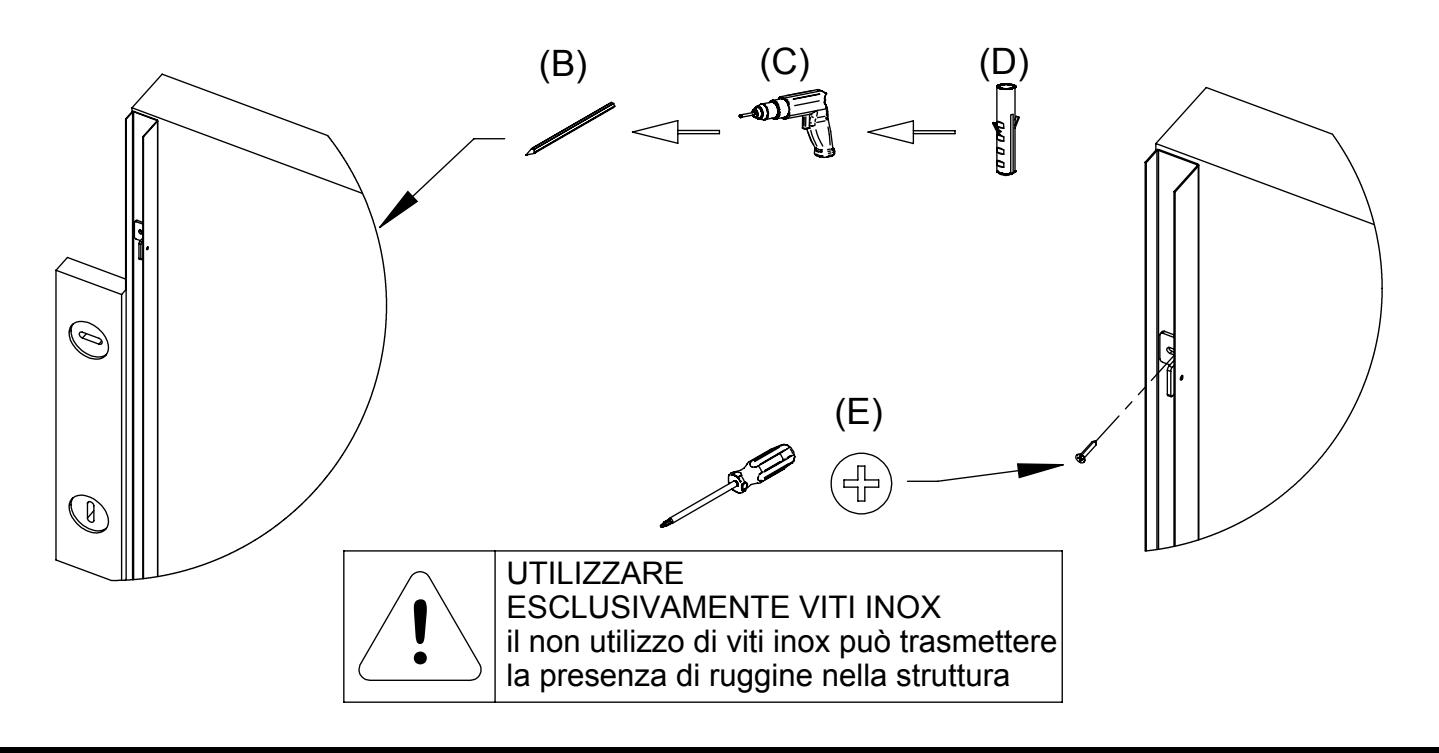

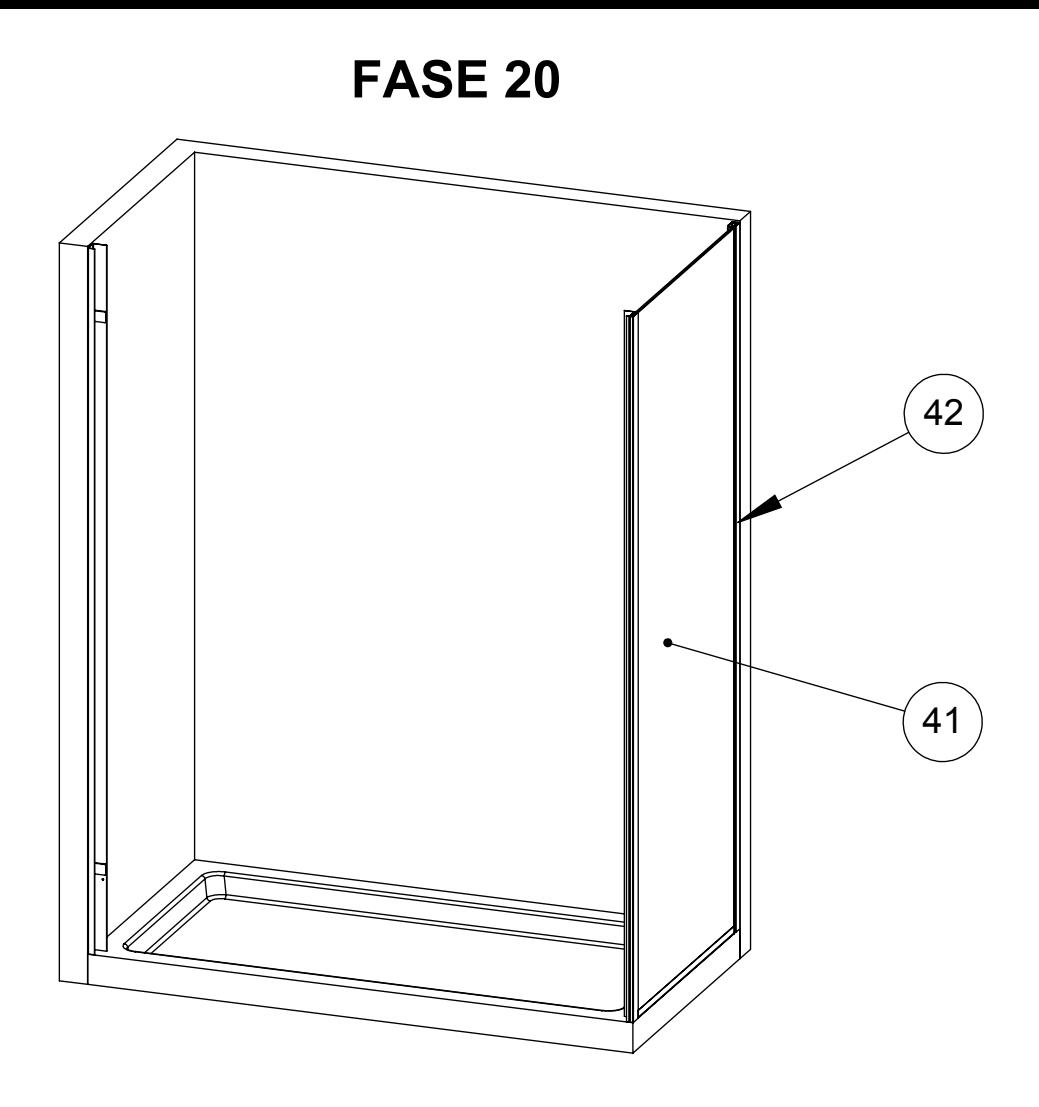

- (A) TOGLIERE LA PELLICCOLA PROTETTIVA DALLA PARETE LATERALE PRIMA DEL **MONTAGGIO**
- (B) INSERIRE LA PARETE LATERALE (41) NEL PROFILO (42)
- (C) FISSARE I PROFILI (41) E (42) CON LE VITI (21)

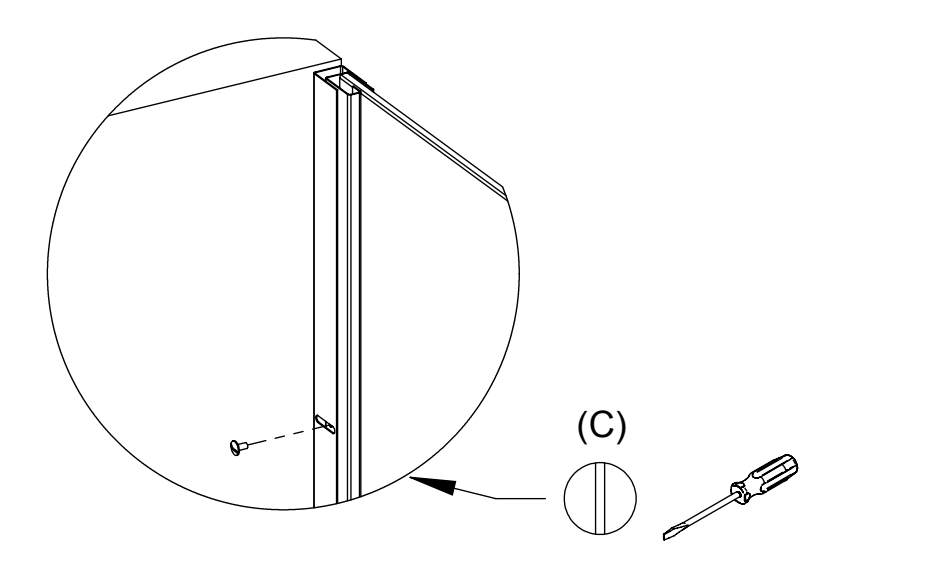

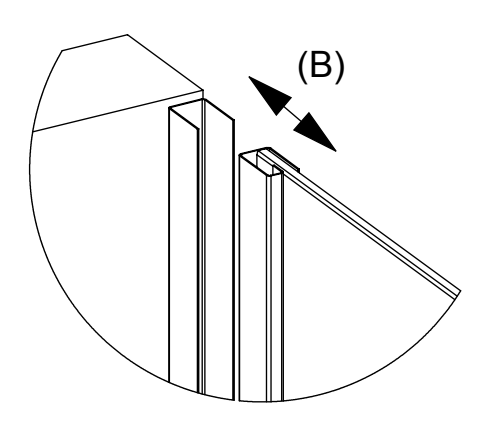

**FASE 30**

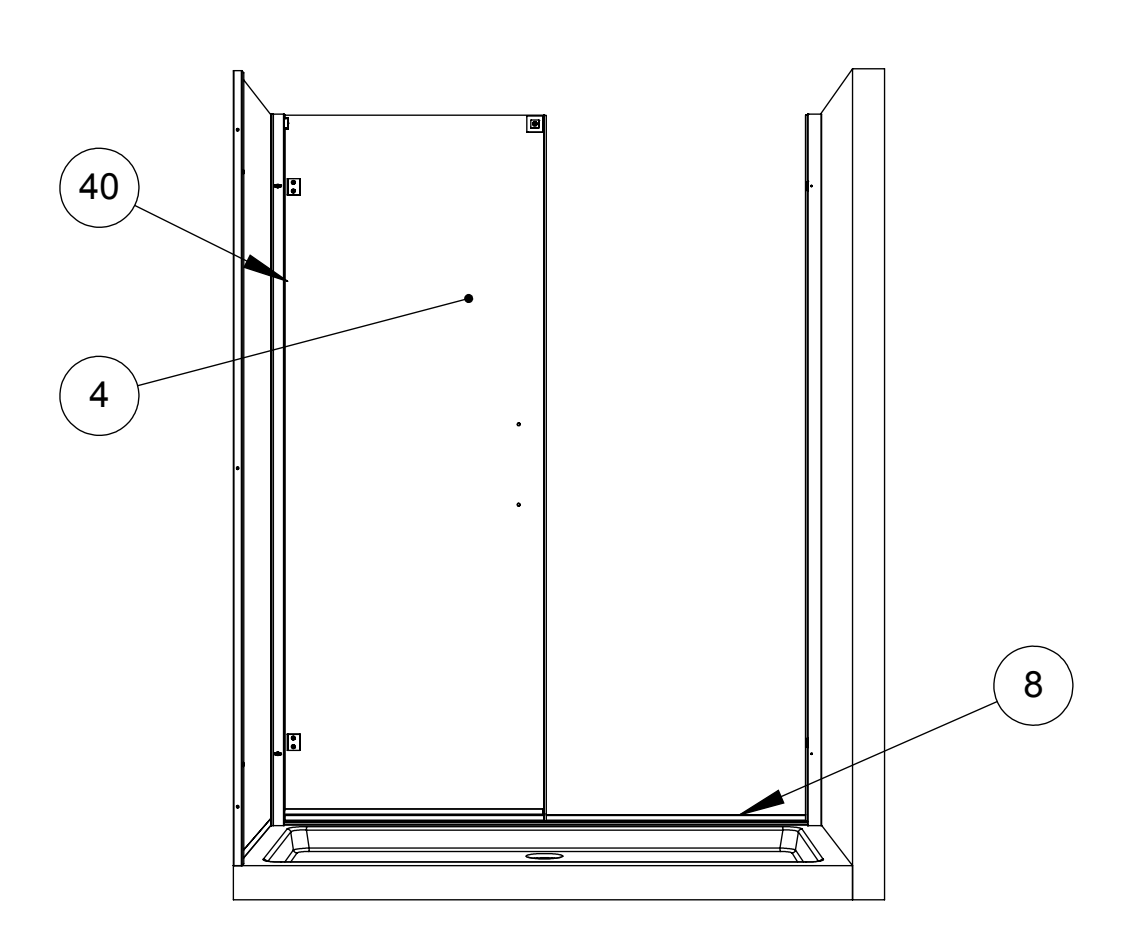

- (A) TOGLIERE LA PELLICCOLA PROTETTIVA DALL'ANTA BATTENTE SINISTRA
- (B) POSIZIONARE IL PROFILO A TERRA (8) TRA I DUE COMPENSATORI
- (C) INSERIRE PROFILO CERNIERE COMPLETO DI ANTA (4) NEL COMPENSATORE (40) E INCASTRARLO CON IL PROFILO A TERRA (8)
- (D) REGOLARE LA STRUTTURA E BLOCCARE IL PROFILO (4) CON LE VITI (21) IN DOTAZIONE

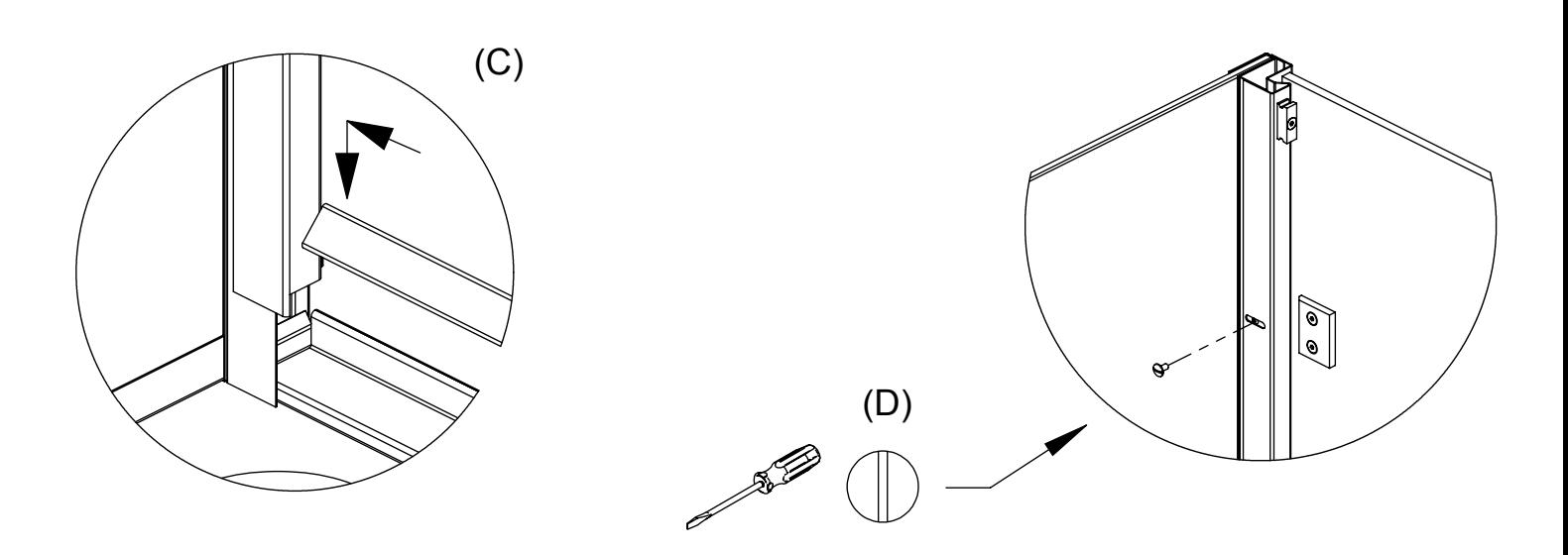

**FASE 40**

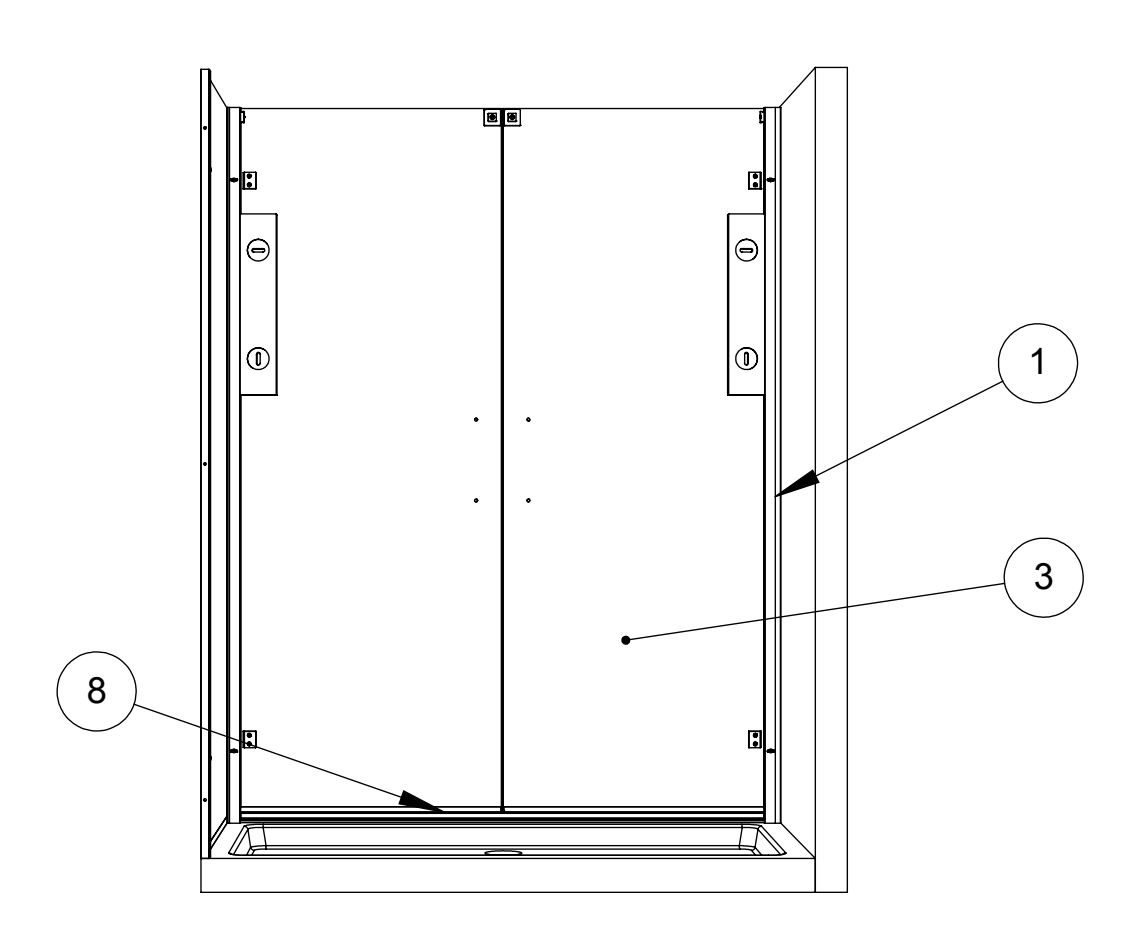

- (A) TOGLIERE LA PELLICOLA PROTETTIVA DAI RIMANENTI PROFILI DEL BOX
- (B) INSERIRE LA PARETE FRONTALE (3) NEL PROFILO DI COMPENSAZIONE (1) E INCASTRARLA CON IL PROFILO A TERRA (8)
- (C) BLOCCARE LA PARETE FRONTALE (3) CON LE VITI (21) IN DOTAZIONE
- (D) REGOLARE LA STRUTTURA TRAMITE LE VITI (21) IN DOTAZIONE PER OTTENERE LA MESSA A PIOMBO DELLA PARETE FRONTALE

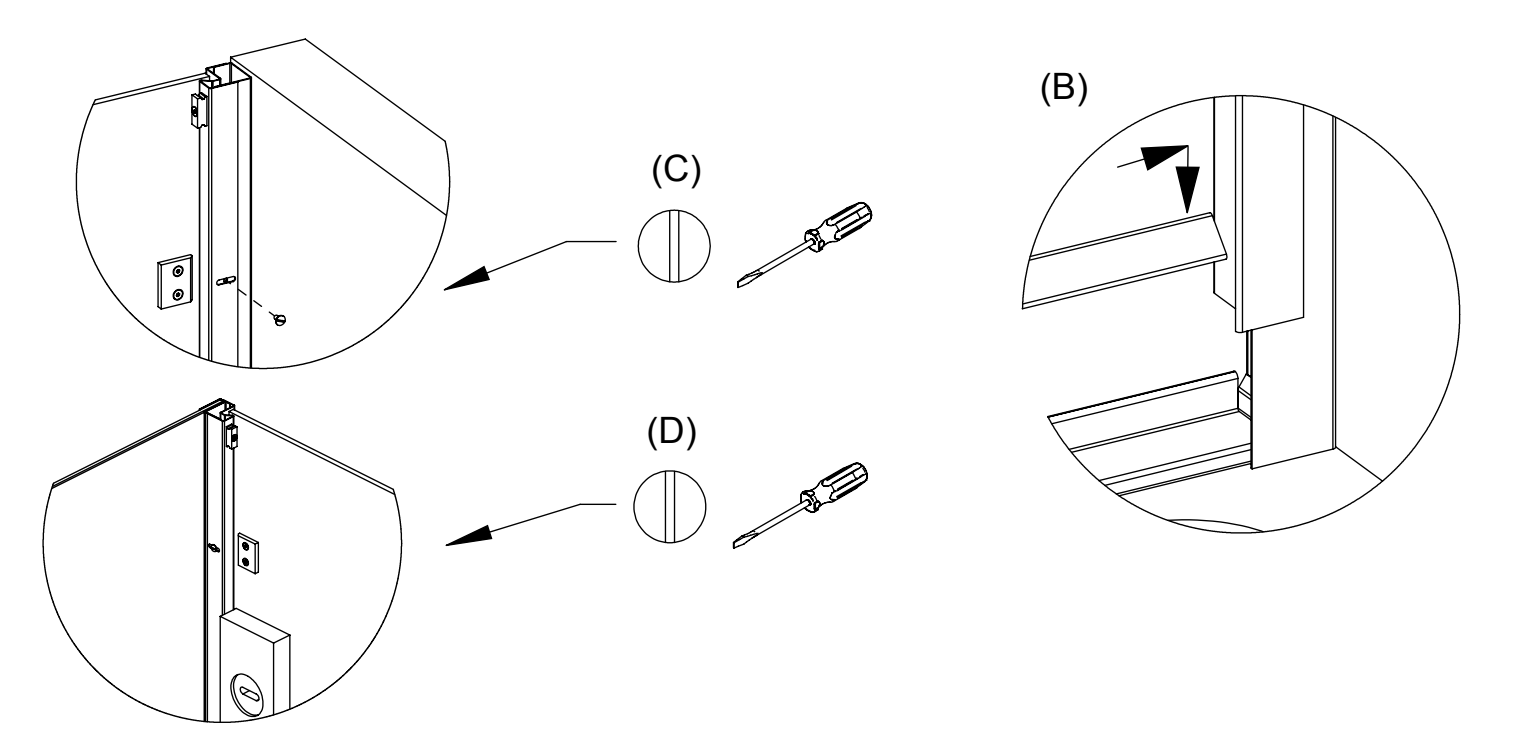

## **FASE 50**

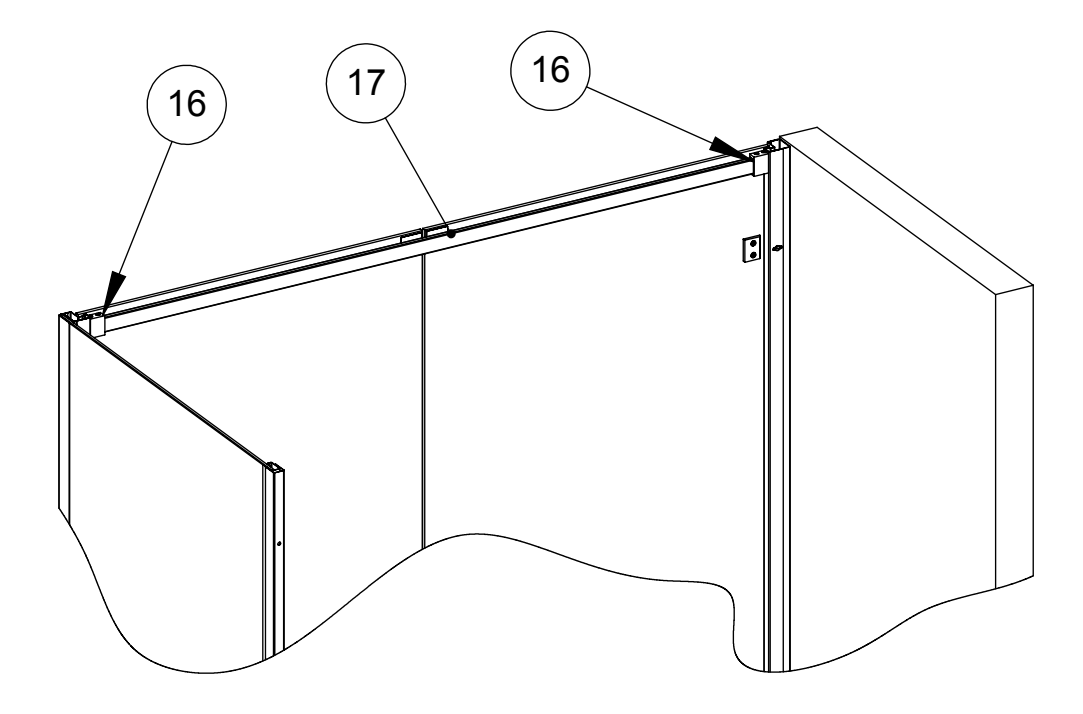

- (A) INSERIRE IL PROFILO SUPERIORE (17) CON LE BOCCOLE (16)
- (B) SCORRERE LE BOCCOLE (16) SOPRA I BLOCCHI (15) E BLOCCARE LE BOCCOLE MEDIANTE LE VITI (23) E (24)

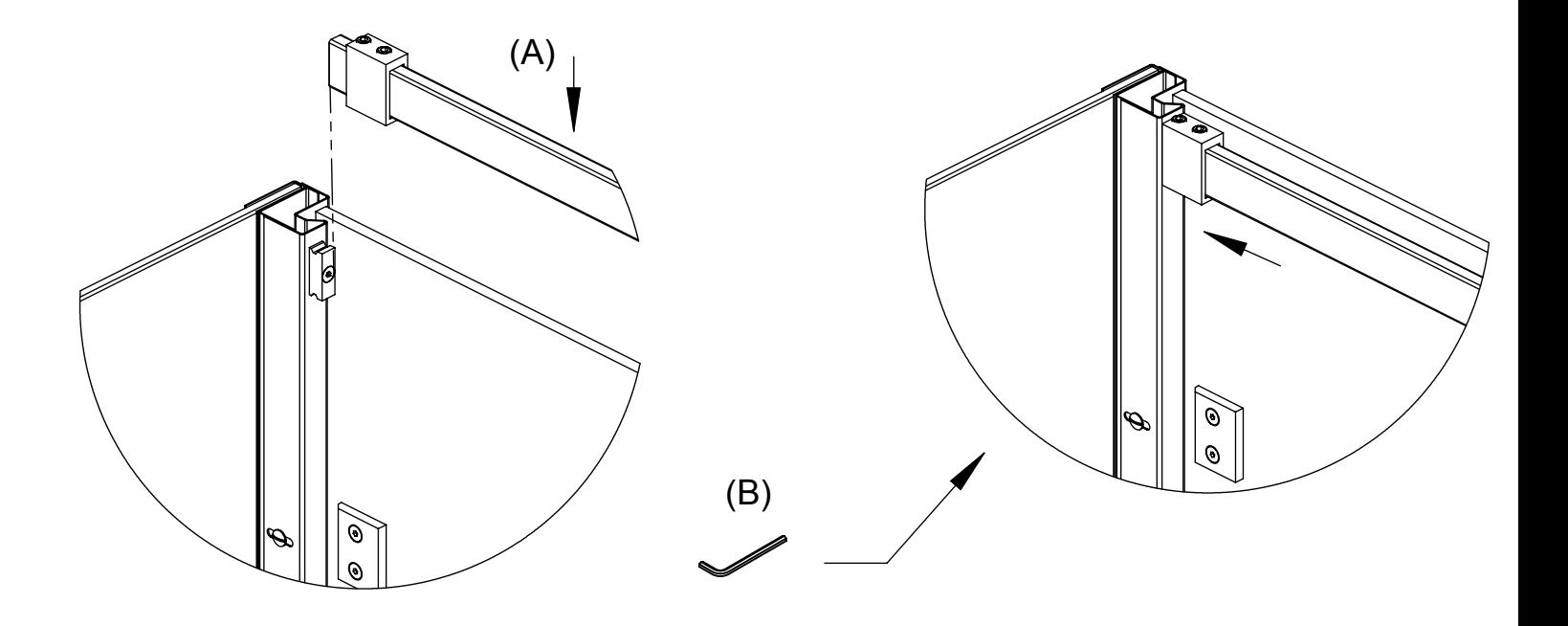

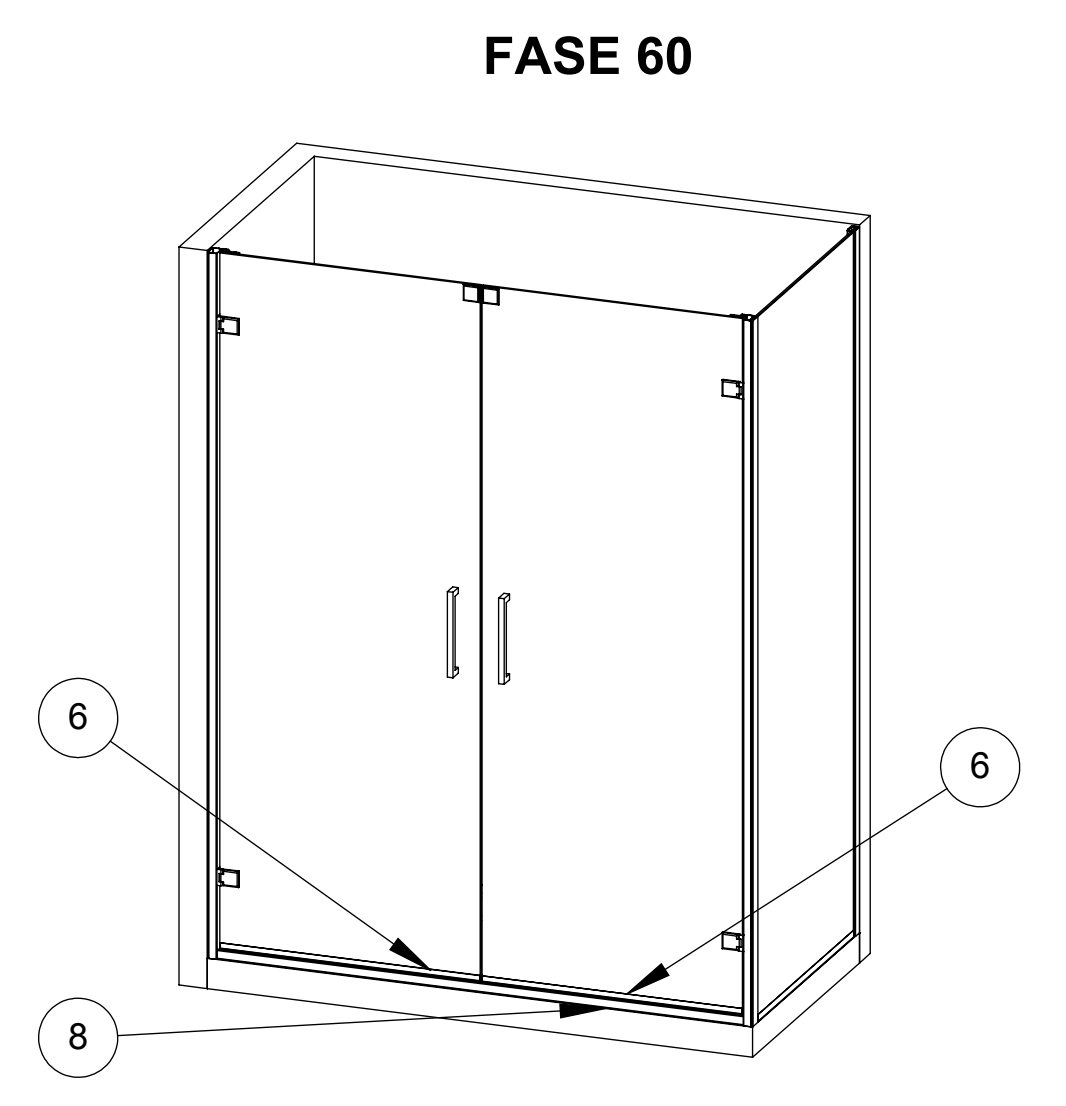

- (A) INCASTRARE E SILICONARE I PROFILI FRANGIACQUA (6) AI CRISTALLI DELLE PORTE, REGOLANDOLI PER EVITARE IL CONTATTO CON IL PROFILO DI BASE (8) E LASCIANDO MENO ARIA POSSIBILE TRA I DUE PROFILI
- (B) MONTARE MANIGLIA (10)

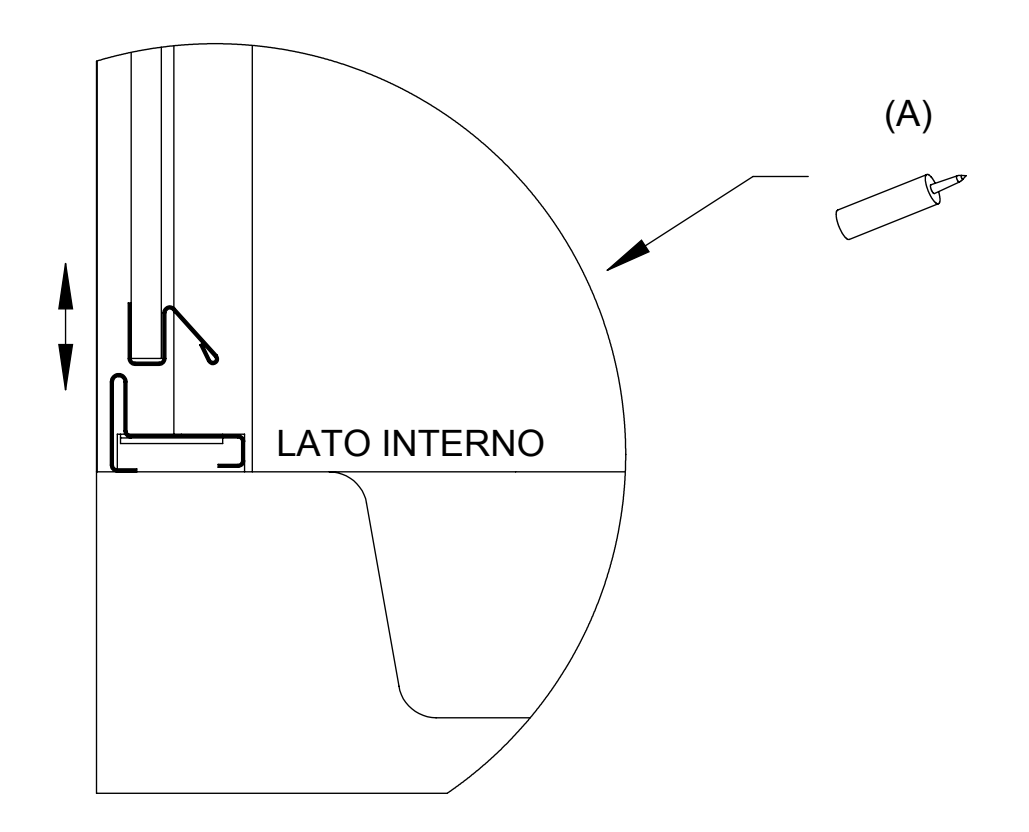

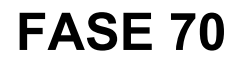

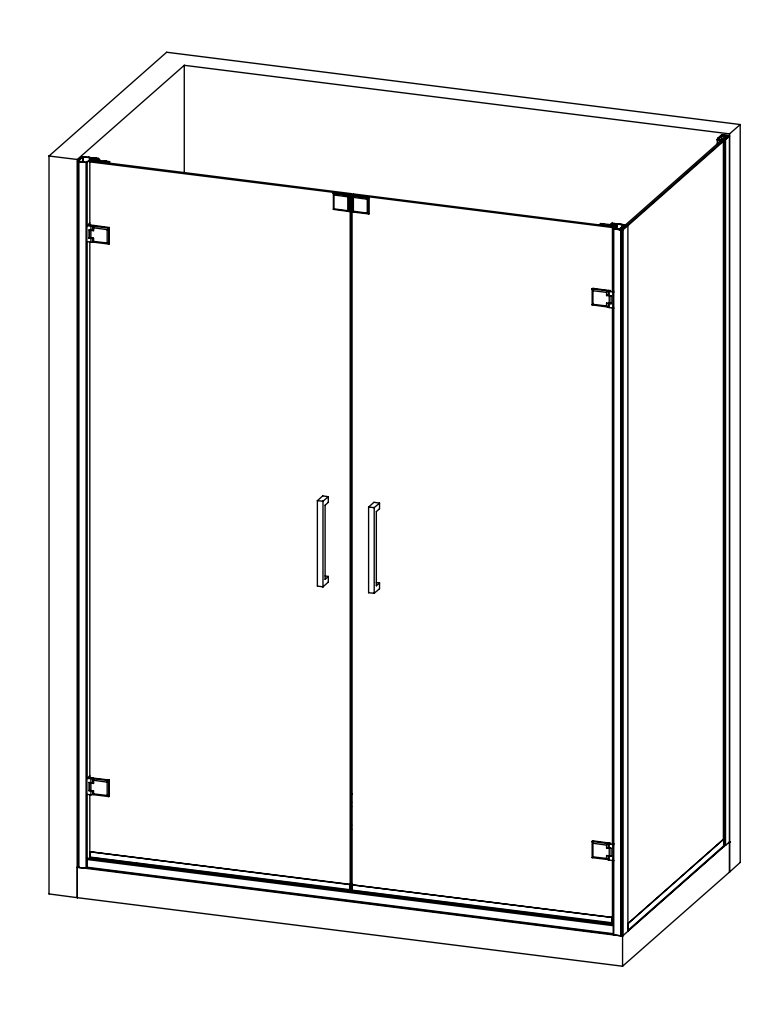

(A) MONTARE LE GUARNIZIONI (12) COME DA SCHEMA

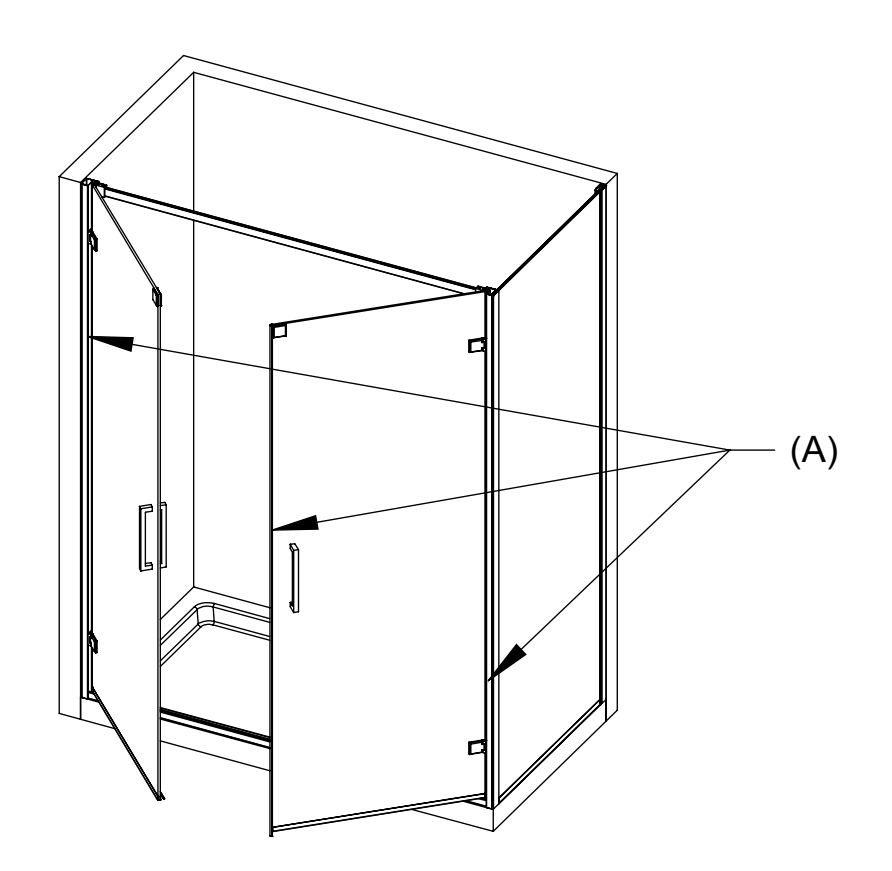

## **FASE 80**

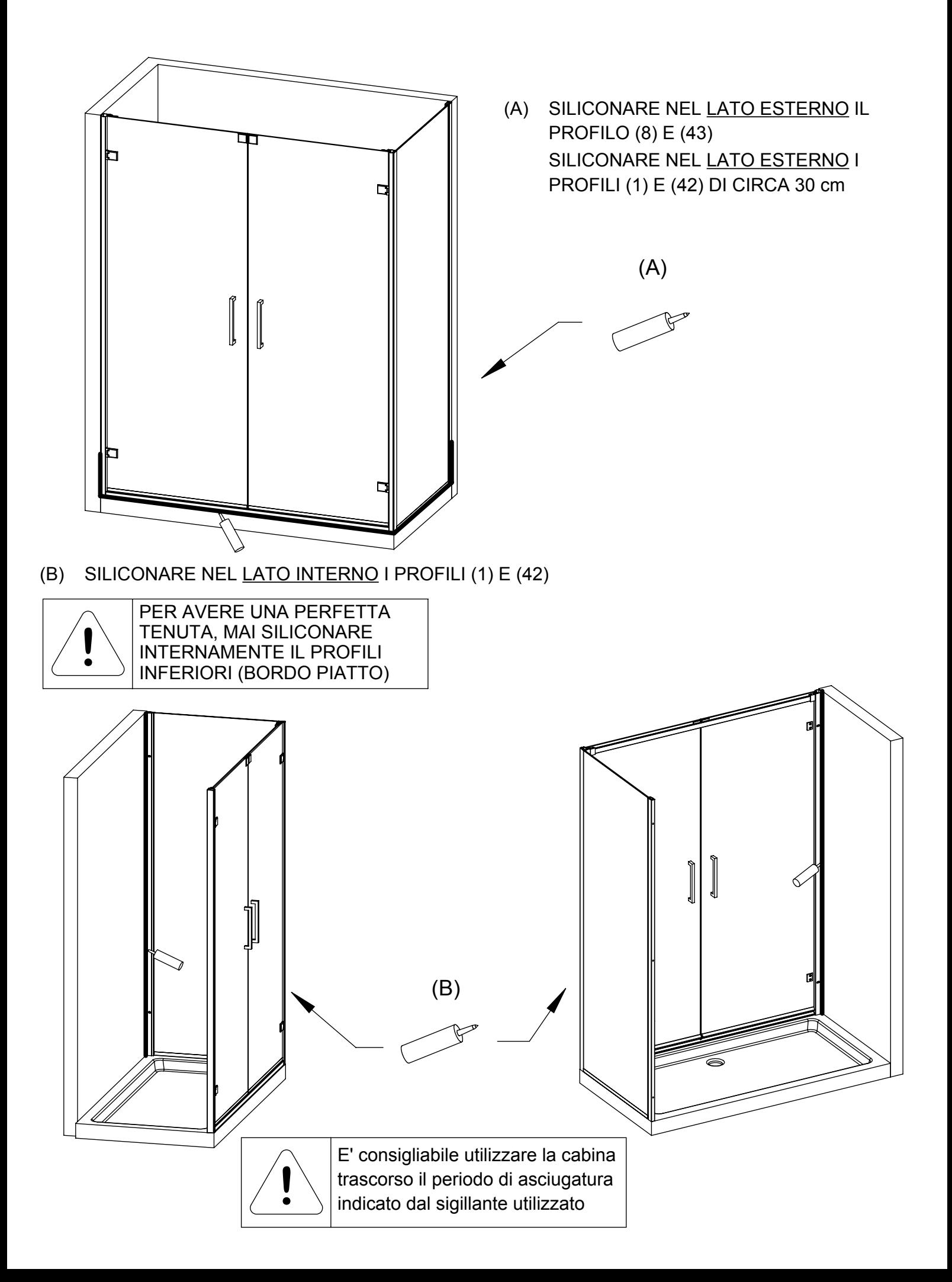